# Hotel Rural HOTEL RURAL SERRELLA

#### Datos Generales

Descripción: <br /> Nuestro establecimiento cuenta con distintos servicios que harán su estancia más confortable como son el Solarium, la terraza exterior, el parking exterior, y el ascensor, todas las habitaciones son exteriores.<br />

 $\mathsf{chr} \mathsf{/} \mathsf{S}$ 

SPA para su relajación que consta de lo siguiente: Baño Turco, Ducha Escocesa, Bañera de Hidromasaje, Sala de Relax, Jacuzzi, Sala de Masajes, etc.<br />  $>$ 

El servicio de Restaurante permite degustar a nuestros clientes platos de nuestra cocina tradicional ó de la cocina internacional y en especial los típicos entre ellos y por encargo<br />

 "El Puchero amb pilotes casolanes", " Mintxos", "Olleta de blat", "Pilotes de Dacsa" y "Cuscús" .<br />  $\mathsf{c}$  br / $\mathsf{c}$ 

 $\mathsf{br} \mathsf{/}$ 

El HOTEL RURAL se encuentra en una población situada en lo más profundo de la montaña alicantina. $<$ br  $\rightarrow$ 

 $\text{br}$ />

 $\text{chr}/\text{S}$ 

En CASTELLS de CASTELLS se pueden pasar tranquilamente unos días en pleno contacto con la naturaleza y la vida rural. $<$ br $/$ >

 $\mathsf{c}$  br  $\mathsf{/}$ 

 $\text{br}$ />

El establecimiento cuenta con 8 Habitaciones y 8 Suites dotadas con todo tipo de elementos para el mejor confort y disfrute de sus usuarios.<br />

 $\mathsf{c}$  br  $\mathsf{/}$ 

 $str /<sub>></sub>$ 

Habitaciones Dobles y de Matrimonio, Televisión, y Aire Acondicionado son los servicios de que se dispone en cada habitación, algunas habitaciones disponen también de chimenea.<br />  $\mathsf{c}$  />

 $\text{br}$ />

El HOTEL RURAL SERRELLA <br />

Es un magnífico punto de partida para realizar singulares e inolvidables excursiones donde poder contemplar cuevas como la del Somo, restos de culturas prehistóricas como las que tenemos en Petracos ó parajes naturales tan impresionantes como Els Arcs.

Capacidad: 40 personas

Acceso: Acceso en coche

Localización: Casa al borde del pueblo

Categoria 0

Precio Mínimo / Día: 66.00 � / 2 personas

Servicios: Bicicleta, Montañismo, Senderismo, Observación fauna, Desayuno, Media Pensión

## Situación

En la misma entrada del pintoresco pueblo de Castell de Castells Dirección: Avda. Alcoi, 2 CP 03793 GPS: (googlemap) Latitud: 38ii. 1/2 43' 23.8800" N Longitud: 0ii. 1/2 11' 42.0100" W Altitud: 552 m.

## Distribución

En la [planta baja del](http://maps.google.com/maps?near=38.7233,-0.1950&ie=UTF8&z=15&om=1) Hotel se encuentra la recepcion, cafeteria-bar y Restaurante del Hotel, en la planta inferior encontramos una amplia sala de estar y de eventos asi como el Spa, Situandose en las plantas una y dos 15 habitaciones con las que cuenta el hotel.

Dormitorios: 16 (8 Dormitorios con cama individual, 8 Dormitorios con 3 camas individuales)

**Baño exterior extra:** 1 **Salón extra:** 1 **Superficie de la terraza:** 50 m2 **Equipamiento:** Cafetería, Calefacción, Horno, Fácil aparcamiento, Jardín, Chimenea Otros servicios <blockquote>Un lugar emblemático en el centro de la naturaleza, donde la mente y el cuerpo se olvidan del estrés cotidiano.</blockquote> <p>Alojamiento, Relax, Gastronomía autóctona,………… <br />  $<$ /p $>$ <p>elementos que unidos despertarán en tí sensaciones nuevas. Camas Calientes</p> <p>Uso NO Compartido. Sólo para ti.</p> <p>JACUZZI – BAÑO TURCO</p> <p>SALA DE MASAJES – BAÑERA DE HIDROMASAJE</p> <p>DUCHA ESCOCESA – SALA ESTETICA – SALA RELAX</p>  $<$  $p$  $>$  $<$  $p$  $>$  $<$ p $>$ <table width="467" height="580" cellspacing="1" cellpadding="1" border="1" align="" summary=""> <tbody>  $<$ tr $>$  <td><dl class="gallery-item"><dt class="gallery-icon landscape"> <a rel="lightbox[gallery-1]" href="http://hotel-serrella.com/wp-content/uploads/2014/02/5203764.jpg"><img alt="5203764" class="attachment-thumbnail" src="http://hotel-serrella.com/wp-content/uploads/2014/02/5203764- 150x150.jpg" /></a></dt></dl></td> <td> <div align="center"><dl class="gallery-item"><dt class="gallery-icon landscape"> <a rel="lightbox[gallery-1]" href="http://hotel-serrella.com/wpcontent/uploads/2014/02/5203782.jpg"><img alt="5203782" class="attachment-thumbnail" src="http://hotel-serrella.com/wp-content/uploads/2014/02/5203782-150x150.jpg" /></a> </dt></dl></div>  $<$ /td $>$  <td><dl class="gallery-item"><dt class="gallery-icon landscape"> <a rel="lightbox[gallery-1]" href="http://hotel-serrella.com/wp-content/uploads/2014/02/5203794.jpg"><img alt="5203794" class="attachment-thumbnail" src="http://hotel-serrella.com/wp-content/uploads/2014/02/5203794- 150x150.jpg" /></a> </dt></dl></td>  $\langle tr \rangle$  $<$ tr $>$  <td><dl class="gallery-item"><dt class="gallery-icon landscape"> <a rel="lightbox[gallery-1]" href="http://hotel-serrella.com/wp-content/uploads/2014/02/5203815.jpg"><img alt="5203815" class="attachment-thumbnail" src="http://hotel-serrella.com/wp-content/uploads/2014/02/5203815- 150x150.jpg" /> $\lt$   $\lt$ /dt> $\lt$ /dl> $\lt$ /td> <td><dl class="gallery-item"><dt class="gallery-icon landscape"> <a rel="lightbox[gallery-1]" href="http://hotel-serrella.com/wp-content/uploads/2014/02/5203830.jpg"><img alt="5203830" class="attachment-thumbnail" src="http://hotel-serrella.com/wp-content/uploads/2014/02/5203830- 150x150.jpg"  $\<$  /a>  $\<$  /dt> $\<$ /dl> $\<$ /td> <td><dl class="gallery-item"><dt class="gallery-icon landscape"> <a rel="lightbox[gallery-1]" href="http://hotel-serrella.com/wp-content/uploads/2014/02/5203850.jpg"><img alt="5203850" class="attachment-thumbnail" src="http://hotel-serrella.com/wp-content/uploads/2014/02/5203850- 150x150.jpg" /> $\lt$   $\lt$ /dt> $\lt$ /dl> $\lt$ /td>  $\langle tr \rangle$  $<$ tr $>$ 

 <td><dl class="gallery-item"><dt class="gallery-icon landscape"> <a rel="lightbox[gallery-1]" href="http://hotel-serrella.com/wp-content/uploads/2014/02/5203876.jpg"><img alt="5203876" class="attachment-thumbnail" src="http://hotel-serrella.com/wp-content/uploads/2014/02/5203876- 150x150.jpg" /></a> </dt></dl></td>

<td><dl class="gallery-item"><dt class="gallery-icon landscape"> <a rel="lightbox[gallery-1]"

href="http://hotel-serrella.com/wp-content/uploads/2014/02/5203884.jpg"><img alt="5203884" class="attachment-thumbnail" src="http://hotel-serrella.com/wp-content/uploads/2014/02/5203884- 150x150.jpg" /></a> </dt></dl></td>

 <td><dl class="gallery-item"><dt class="gallery-icon landscape"> <a rel="lightbox[gallery-1]" href="http://hotel-serrella.com/wp-content/uploads/2014/02/5203903.jpg"><img alt="5203903" class="attachment-thumbnail" src="http://hotel-serrella.com/wp-content/uploads/2014/02/5203903- 150x150.jpg" /></a> </dt></dl></td>

```
 </tr>

   </tbody>

</table>

</p>< p > \frac{p}{p}<p /><br style="clear: both" />
<dl class="gallery-item"><dt class="gallery-icon landscape"> 				 			</dt></dl><dl class="gallery-item"><dt
class="gallery-icon landscape"> </dt></dl><br style="clear: both" />
<dl class="gallery-item"><dt class="gallery-icon landscape"> 				 			</dt></dl><dl class="gallery-item"><dt
class="gallery-icon landscape"> 				 			</dt></dl><dl class="gallery-item"><dt class="gallery-icon
landscale' > <\langledt>\langledl>
<BR>

<div class="menucard-content left">

<div class="menucard-content-container">

<p>El servicio de restaurante permite degustar a nuestros clientes platos de nuestra cocina
internacional y en especial los típicos, entre ellos y por encargo "Olleta de Blat", "Puchero amb 
Pilotes Casolanes", "Minchos", "Arroz al horno", " Cuscús" o "Pilotes de Dacsa"</p>

<h2>Disponemos de dos menús diarios:</h2>

<table class="tablepress tablepress-id-1" id="tablepress-1">

   <thead>

      <tr class="row-1 odd">

        <th class="column-1">Menú Especial</th>

        <th class="column-2">Menú Normal</th>

     </tr> </thead>

   <tbody>

      <tr class="row-2 even">

        <td class="column-1">Salteado de Habitas al Ibérico o Sopa o Crema</td>

        <td class="column-2">Sopa o Crema o Ensalada</td>

     \langletr> <tr class="row-3 odd">

        <td class="column-1">Merluza o Entrecotte con Guarnición</td>

        <td class="column-2">Lomo en Salsa Verde o Pechuga de Pollo con Guarnición y Huevo
Frito</td>
     </tr> <tr class="row-4 even">

        <td class="column-1">Postres Caseros</td>

        <td class="column-2">Postres Caseros</td>

     \epsilon/tr> <tr class="row-5 odd">

        <td class="column-1">Pan, Vino de la Casa, Agua Mineral</td>

        <td class="column-2">Pan, Vino de la Casa, Agua Mineral</td>

     </tr> <tr class="row-6 even">

        <td class="column-1">Price € 22 incl VAT</td>

        <td class="column-2">Price VAT included € 13.2</td>

     </tr> </tbody>

</table>
```

```
<h2>A continuación les mostramos una selccion de nuestros platos</h2>

</div>

</div>

<div class="list-menucard-block left" id="las-picaditas-del-serrella">

<header class="list-menucard-block-header">

<h2>Las Picaditas del Serrella</h2>

</header>

<article class="post left with-image" id="post-600">

<div class="post-image image-overlay image shadow left"> 
                                                                    <img alt="jamón-
y-queso[1]" class="attachment-menucard-small wp-post-image" src="http://hotel-serrella.com/wp-
content/uploads/2014/11/jam%C3%B3n-y-queso1-100x70.jpg" style="" /> 
\langlediv><div class="post-content right">

<header class="post-header">

<h3 class="left"> 
                                               Degustación de Ibérico y Queso 
</h3>
</header>

</div>

<br class="clear" />

</article> 
          <article class="post left with-image" id="post-653">

<div class="post-image image-overlay image shadow left"> 
                                                                    <img alt="IMG-
20141206-WA0006" class="attachment-menucard-small wp-post-image" src="http://hotel-
serrella.com/wp-content/uploads/2014/12/IMG-20141206-WA0006-100x70.jpg" style="" /> 
d<div class="post-content right">

<header class="post-header">

<h3 class="left"> 
                                               Croquetas Caseras 
<h3>
</header>

</div>

<br class="clear" />

</article> 
          <article class="post left with-image" id="post-654">

<div class="post-image image-overlay image shadow left"> 
                                                                    <img alt="IMG-
20141206-WA0007" class="attachment-menucard-small wp-post-image" src="http://hotel-
serrella.com/wp-content/uploads/2014/12/IMG-20141206-WA0007-100x70.jpg" style="" /> 
d<div class="post-content right">

<header class="post-header">

<h3 class="left"> 
Minchos Minchos
<h3>
</header>

</div>

<br class="clear" />

</article> 
                <br class="clear" />

</div>

<div class="list-menucard-block left" id="nuestras-carnes-de-caza">

<header class="list-menucard-block-header">

<h2>Nuestras Carnes de Caza</h2>
```

```
</header>

<article class="post left with-image" id="post-602">

<div class="post-image image-overlay image shadow left"> 
with the contract of the contract of the contract of the contract of the contract of the contract of the contract of the contract of the contract of the contract of the contract of the contract of the contract of the contr
alt="solomillo_de_jabali[1]" class="attachment-menucard-small wp-post-image" src="http://hotel-
serrella.com/wp-content/uploads/2014/11/solomillo de jabali1-100x70.jpg" style="" />
</div><div class="post-content right">

<header class="post-header">

<h3 class="left"> 
                                                          Solomillo de Jabalí con Frutas del Bosque
al Pacharán ( en temporada ) 
                    </h3>

</header>

</div>

<br class="clear" />

</article> 
                    <br class="clear" />

</div>

<div class="list-menucard-block left" id="el-orgullo-de-nuestras-costas">

<header class="list-menucard-block-header">

<h2>El Orgullo de Nuestras Costas</h2>

</header>

<article class="post left with-image" id="post-601">

<div class="post-image image-overlay image shadow left"> 
with the contract of the contract of the contract of the contract of the contract of the contract of the contract of the contract of the contract of the contract of the contract of the contract of the contract of the contr
alt="P3060491[1]" class="attachment-menucard-small wp-post-image" src="http://hotel-
serrella.com/wp-content/uploads/2014/11/P30604911-100x70.jpg" style="" /> 
</div>
<div class="post-content right">

<header class="post-header">

<h3 class="left"> 
                                                          Merluza con Salsa de Gambas y
Mermelada Casera 
         </h3>

</header>

</div>

<br class="clear" />

</article> 
                    <br class="clear" />

</div>

<div class="list-menucard-block left" id="nuestros-entrantes">

<header class="list-menucard-block-header">

<h2>Nuestros Entrantes</h2>

</header>

<article class="post left with-image" id="post-50">

<div class="post-image image-overlay image shadow left"> 
                                                                                     <img alt="IMG-
20141206-WA0008" class="attachment-menucard-small wp-post-image" src="http://hotel-
serrella.com/wp-content/uploads/2012/01/IMG-20141206-WA0008-100x70.jpg" style="" /> 
d<div class="post-content right">

<header class="post-header">

<h3 class="left"> 
                                                          Ensalada Serrella 
</h3>
```
</header>

```
</div>

<br class="clear" />

</article> 
                       <br class="clear" />

</div>

<div class="list-menucard-block left" id="nuestras-sabrosas-carnes">

<header class="list-menucard-block-header">

<h2>Nuestras Sabrosas Carnes</h2>

</header>

<article class="post left with-image" id="post-64">

<div class="post-image image-overlay image shadow left"> 
with the contract of the contract of the contract of the contract of the contract of the contract of the contract of the contract of the contract of the contract of the contract of the contract of the contract of the contr
alt="tp7t6yxl" class="attachment-menucard-small wp-post-image" src="http://hotel-serrella.com/wp-
content/uploads/2012/01/tp7t6yxl-100x70.jpg" style="" /> 
                                        </div>

<div class="post-content right">

<header class="post-header">

<h3 class="left"> 
                                                                    Muslo de Pato Confitado y Salsa ligera de
arándanos y manzana 
             </h3>
</header>

</div>

<br class="clear" />

</article> 
                      <br class="clear" />

</div>

<div class="list-menucard-block left" id="por-encargo">

<header class="list-menucard-block-header">

<h2>Por Encargo</h2>

</header>

<article class="post left with-image" id="post-655">

<div class="post-image image-overlay image shadow left"> 
with the contract of the contract of the contract of the contract of the contract of the contract of the contract of the contract of the contract of the contract of the contract of the contract of the contract of the contr
alt="cuscus[1]" class="attachment-menucard-small wp-post-image" src="http://hotel-serrella.com/wp-
content/uploads/2014/12/cuscus1-100x70.jpg" style="" /> 
                                         </div>

<div class="post-content right">

<header class="post-header">

<h3 class="left"> 
<u>Cuscús de la componentación de la contrada de la contrada de la contrada de la contrada de la con</u>
<h3>
</header>

</div>

<br class="clear" />

</article> 
              <article class="post left with-image" id="post-656">

<div class="post-image image-overlay image shadow left"> 
with the contract of the contract of the contract of the contract of the contract of the contract of the contract of the contract of the contract of the contract of the contract of the contract of the contract of the contr
alt="olleta1[1]" class="attachment-menucard-small wp-post-image" src="http://hotel-serrella.com/wp-
content/uploads/2014/12/olleta11-100x70.jpg" style="" /> 
                                        </div>

<div class="post-content right">

<header class="post-header">

<h3 class="left"> 
                                                                    Olleta de Blat 
<h3>
```

```
</header>

</div>

<br class="clear" />

</article> 
            <article class="post left with-image" id="post-657">

<div class="post-image image-overlay image shadow left"> 
with the contract of the contract of the contract of the contract of the contract of the contract of the contract of the contract of the contract of the contract of the contract of the contract of the contract of the contr
alt="IMG_7126[1]" class="attachment-menucard-small wp-post-image" src="http://hotel-
serrella.com/wp-content/uploads/2014/12/IMG_71261-100x70.jpg" style="" /> 
</div>
<div class="post-content right">

<header class="post-header">

<h3 class="left"> 
                                                            Arroz al Horno 
<h3><h3></header>

</div>

<br class="clear" />

</article> 
            <article class="post left with-image" id="post-658">

<div class="post-image image-overlay image shadow left"> 
with the contract of the contract of the contract of the contract of the contract of the contract of the contract of the contract of the contract of the contract of the contract of the contract of the contract of the contr
alt="84zoaz4n" class="attachment-menucard-small wp-post-image" src="http://hotel-
serrella.com/wp-content/uploads/2014/12/84zoaz4n-100x70.jpg" style="" /> 
</div><div class="post-content right">

<header class="post-header">

<h3 class="left"> 
                                                            Puchero amb Pilotes Casolanes 
</h3>
</header>

</div>

<br class="clear" />

</article> 
            <article class="post left with-image" id="post-659">

<div class="post-image image-overlay image shadow left"> 
with the contract of the contract of the contract of the contract of the contract of the contract of the contract of the contract of the contract of the contract of the contract of the contract of the contract of the contr
alt="pelotas[1]" class="attachment-menucard-small wp-post-image" src="http://hotel-
serrella.com/wp-content/uploads/2014/12/pelotas1-100x70.jpg" style="" /> 
\langlediv><div class="post-content right">

<header class="post-header">

<h3 class="left"> 
                                                            Pilotes de Dacsa 
</h3>
</header>

</div>

<br class="clear" />

</article> 
                    <br class="clear" />

</div>

<header class="list-menucard-block-header">

<h2>Nuestras Dulces Tentaciones</h2>

</header>

<article class="post left with-image" id="post-79">

<div class="post-image image-overlay image shadow left">
```
de-almendra2[1]" class="attachment-menucard-small wp-post-image" src="http://hotelserrella.com/wp-content/uploads/2012/01/flan-de-almendra21-100x70.jpg" style="" />  $d$  div $>$ <div class="post-content right"> <header class="post-header"> <h3 class="left"> Flan de Almendra  $<$ /h3> </header> </div> <br class="clear" /> </article> <article class="post left with-image" id="post-676"> <div class="post-image image-overlay image shadow left"> <img alt="20[1]" class="attachment-menucard-small wp-post-image" src="http://hotel-serrella.com/wpcontent/uploads/2014/12/201-100x70.jpg" style="" /> </div> <div class="post-content right"> <header class="post-header"> <h3 class="left"> Galleta con moka y merengue

 $<$ h3>

</header> </div> <br class="clear" /> </article>

## Punto de encuentro

En el mismo establecimiento <iframe width="560" height="315" src="https://www.youtube.com/embed/sgEoOI2OIxU" frameborder="0" allowfullscreen></iframe> <a href="https://www.facebook.com/hotelserrella/">FACEBOOK</a>

## Fotos

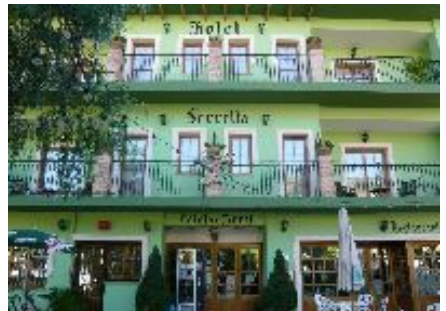

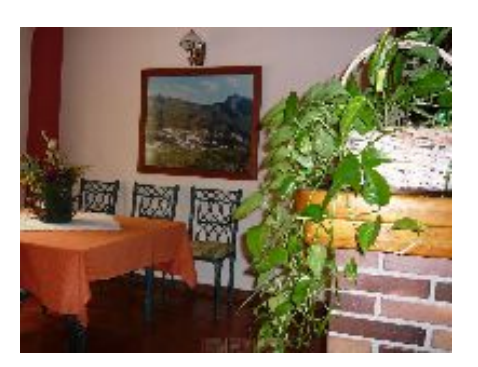

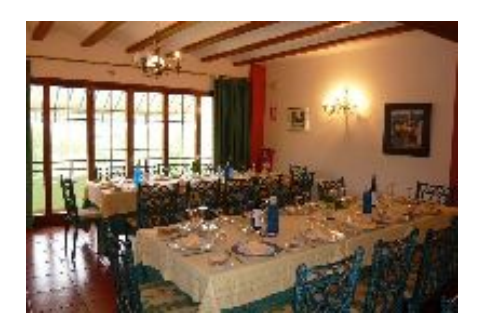

## Anotaciones